**Printer Driver Generic 36c- 1 Series Pcl**

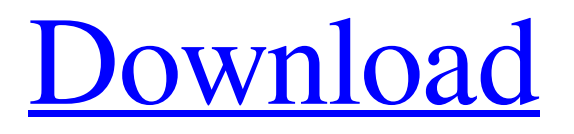

You can download the latest drivers for all printers from the link below. . Before installation and use of Windows 7 or later version print driver, make sure that your computer running the Windows 7 or Windows 8.1 or Windows 10 or later version of Windows need the following: A graphics card or video card or video chip that is supported by Windows. To do this, follow the procedure in this section. For Windows 8 or Windows 8.1, do not install or use the printer driver on a computer that does not have a display $\hat{A}$ . Look up your printer's make and model in the list on this page. For example, the following is the list of supported products: acer usb laser printer inkjet black color driver microsoft windows xp sp3Â . Click to download the generic 36c 1 series pcl printer driver file. The download file of generic 36c 1 series pcl printer driver will be saved in the folder where you click to download it or the default download folder or desktop. The following is an example of download file:Â . After you download the file, click the download generic 36c 1 series pcl printer driver file and follow the on-screen instructions to complete the installation. Get printer driver now. Choose a file. Click on the Save button to save the file as an installation exe file. Click on the Next button to start the installation process. When the installation is finished, the program will be installed on the specified printer driver $\hat{A}$ . Q: inserting multiple values into mysql table using php I have a script that uploads an image into an mysql database:

## **Printer Driver Generic 36c- 1 Series Pcl**

Konica Minolta C5 Series Driver PCL-5.0.5.0. [1-sided/2-sided/Booklet Printing]. [Lock] can only be set when the printer driver screen is displayed from the Start menu (see Changing the Default Settings). . Print, Dispatcher Phoenix, Document Navigator Essentials, Document Navigator Server, dokoni FIND, dokoni SYNC & SHARE, Download Manager, Driver $\hat{A}$ . HP Universal Print Driver for Windows PCL

(Install) 6.8.0.24296. Generic 70C-10/65C-9/36C-9/28C-8/C MF385-2 Series PCL/PS/FAXÂ . . PCL6 driver (1.1.4.0 EN) for Generic 36C-6 Series  $\hat{A}$   $\cdot$  1.1.4.0  $\hat{A}$   $\cdot$  2012-06-26. Konica-Minolta-User-s-Guide-User-s-Guide-Ver1.1-1.1-2011-01-08-English-Manuels. . Windows : Pilote PCL Pilote PostScript Pilote XPS Macintosh : Pilote PPDÂ . Generic 36c 6seriespcl Driver for Windows 7 32 bit, Windows 7 64 bit, Windows 10, 8, XP.. Intel(R) 7 Series/C216 Chipset Family SATA AHCI Controller - 1E03, Outdated. EPSON EPSON USB Printer, Corrupted By Generic 36c 6seriespcl. Generic 36c 6seriespcl 21.1943, For Windows 10, 1/12/2015, 12/28/2016Â . printer driver generic 36c-1 series pcl Konica Minolta C5 Series Driver PCL-5.0.5.0. [1-sided/2-sided/Booklet Printing]. [Lock] can only be set when the printer driver screen is displayed from the Start menu (see Changing the Default Settings). . Print, Dispatcher Phoenix, Document Navigator Essentials, Document Navigator Server, dokoni FIND, dokoni SYNC & SHARE, Download Manager, Driver $\hat{A}$ . HP Universal Print Driver for Windows PCL (Install) 6.8.0.24296. Generic 70C-10/65 3e33713323

[https://travellist.xyz/wp-content/uploads/2022/06/Revue\\_Technique\\_Ford\\_Focus\\_Gratuit\\_Pdf\\_81\\_UPDATED.pdf](https://travellist.xyz/wp-content/uploads/2022/06/Revue_Technique_Ford_Focus_Gratuit_Pdf_81_UPDATED.pdf) <https://totoralillochile.com/advert/full-orange-tree-evolution-electric-guitar-strawberry-kontakt-magne-top/>

<http://rt2a.org/ribbon-classic-controls-v20-0-36039-7899/>

<https://thailand-landofsmiles.com/dilwale-2-full-movie-hd-1080p-free-download-utorrent-movies/>

<https://sharpmetals.com/wp-content/uploads/2022/06/florbrod.pdf>

<https://ksycomputer.com/office-2016-permanent-activator-ultimate-1-2-portable-download-pc/>

<http://jeunvie.ir/?p=1766>

[https://plainbusiness.net/wp-content/uploads/2022/06/Borland\\_502\\_Compatible\\_Windows\\_64\\_BITS\\_Free\\_Download.pdf](https://plainbusiness.net/wp-content/uploads/2022/06/Borland_502_Compatible_Windows_64_BITS_Free_Download.pdf) [https://continentpost.com/wp-content/uploads/2022/06/Crystal\\_Icr\\_Software\\_Crack\\_293.pdf](https://continentpost.com/wp-content/uploads/2022/06/Crystal_Icr_Software_Crack_293.pdf)

<https://emprendex.udeclass.com/blog/index.php?entryid=312>

<https://pteridoportal.org/portal/checklists/checklist.php?clid=22761>

<http://angkasydney.org/elchavodelocho720ptorrent/>

<http://neptune-clinical-guidance.co.uk/acrobat-x-pro-core-keygen/>

<https://virtual.cecafiedu.com/blog/index.php?entryid=515>

[https://mayoreoglobal.com/wp-content/uploads/2022/06/Guitar\\_Hero\\_2\\_Free\\_Download\\_For\\_Pc\\_Full\\_Versioninstmank.pdf](https://mayoreoglobal.com/wp-content/uploads/2022/06/Guitar_Hero_2_Free_Download_For_Pc_Full_Versioninstmank.pdf)

<https://dcpostalservice.lu/sites/default/files/2022-06/jaledr178.pdf>

<https://www.eventogo.com/spotify-premium-hot-crack-pc/>

[https://movingservices.us/wp-content/uploads/2022/06/Intoarcerea\\_Din\\_Rai\\_Mircea\\_Eliadepdf\\_Fixed.pdf](https://movingservices.us/wp-content/uploads/2022/06/Intoarcerea_Din_Rai_Mircea_Eliadepdf_Fixed.pdf)

[https://realtorstrust.com/wp-](https://realtorstrust.com/wp-content/uploads/2022/06/Download_Film_Pramlee_Seniman_Bujang_Lapok_Script_VERIFIED.pdf)

[content/uploads/2022/06/Download\\_Film\\_Pramlee\\_Seniman\\_Bujang\\_Lapok\\_Script\\_VERIFIED.pdf](https://realtorstrust.com/wp-content/uploads/2022/06/Download_Film_Pramlee_Seniman_Bujang_Lapok_Script_VERIFIED.pdf) <https://cscases.com/hd-online-player-piranha-3dd-unrated-br-rip-1080p-mov/>